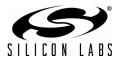

## CP2501 EVALUATION KIT QUICK-START GUIDE

## **Step by Step Instructions:**

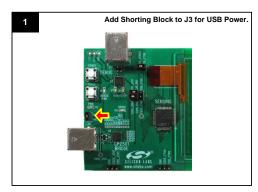

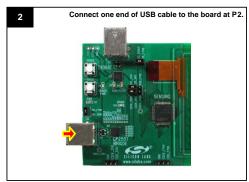

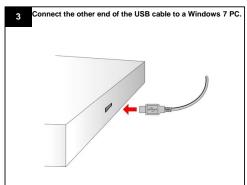

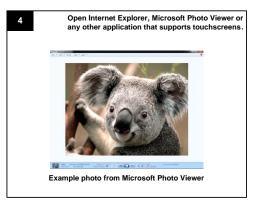

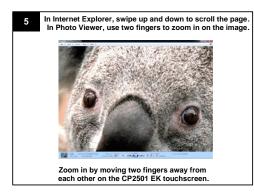

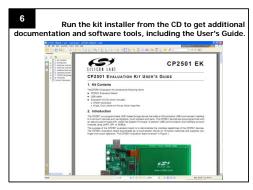

## **Additional Information**

For additional information, use the following support resources:

- CP2501 web page at: www.silabs.com/touchscreenusbbridge
- CP2501 EK Users Guide
- CP2501 Data Sheet
- AN464: CP2501 Programmer's Guide and API Specification
- Latest versions of application notes can be found at www.silabs.com/products/mcu/Pages/ApplicationNotes.aspx
- MCU Knowledgebase (available at www.silabs.com → SUPPORT)
- Contact an Applications Engineer using the online information request form (available at www.silabs.com → SUPPORT → Contact Technical Support).

Silicon Laboratories Inc. 400 West Cesar Chavez Austin, TX 78701 Email: MCUinfo@silabs.com Internet: www.silabs.com